# I Kółko informatyczne w V LO w B-B

Jacek Migdał (jacek at migdal.pl)

### 2006-09-11

### **1 Streszczenie**

Pierwsze zajęcia kółka. Wyjaśnienie co to jest język programowania i kompilowanie. Będzie też parę rad dla kogoś kto rozpoczyna przygodę z informatyką. Gwoździem programu będzie początek kursu C++.

## **2 Sprawy organizacyjne**

### **2.1 Czas**

Kółko będzie się odbywało w każdy czwartek począwszy od 2006-09-22. Planuje że będzie trwało 1h +/- 15minut. Wiem, że kółko informatyczne nakłada się z dodatkowymi zajęciami z matematyki dla klas pierwszych. Jeśli bedą osoby, które chcą uczęszczać na oba kółka poszukamy innego terminu.

### **2.2 Tematyka**

Planuję poświęcić 4 zajęcia na naukę C++. Potem będziemy przerabiać algorytmikę. Będzie też parę tematów-przerywników takich jak rysowanie po ekranie czy napisanie jakiejś prostej gierki. Po zakończeniu Olimpiady Informatycznej zajmiemy się bardziej praktycznymi tematami.

### **2.3 Jak będą wyglądały zajęcia?**

Na początku omawiamy zadania z poprzednich zajęć. Prezentujemy rozwiązania i/lub wskazówki. Potem przerabiamy trochę teorii i/lub wspólnie rozwiązujemy jakiś problem. Na pożegnanie zadaje zadania + ewentualne wskazówki do nich. Nie trzeba notować, do każdych zajęć będzie pdf (w miarę mojego wolnego czasu).

### **2.4 Ustalenia techniczne**

Korzystamy z kompilatora "gcc" i powłoki bash. Edytor tekstu wedle uznania, polecam "vim", a będę pokazywał "xemacs". Linux'owcy zapewne już te programy mają, użytkownicy windows będą korzystać z "cygwin". Oczywiście można używać innych kompilatorów/edytorów. Z swojej strony polecam tandem " $\lim_{x \to \infty}$ " + " $\sec$ " + " $\lim$ ".

### **2.5 A jak Ja mam to sobie wszystko zainstalować?**

Jest płytka zawierający "cygwin.zip". Wystarczy rozpakować ten plik i uruchomić "cygwin.bat". W razie problemów zgłosić się do mnie.

### **2.6 Cel**

Kółko będzie optymalizowane pod przygotowanie do udziału w Olimpiadzie Informatycznej. Poza tym będzie uczyło myśleć "informatycznie".

# **3 Cytaty**

Jest parę sentencji dotyczących programowania godnych przytoczenia:

- Ucz się przez pisanie, nie spamiętywanie.
- Komputer zrobi dokładnie to co mu napiszesz, niekoniecznie to co chcesz.
- Trening czyni mistrza.
- Co mnie nie zabije, to mnie wzmocni.

# **4 Parę pojeć**

Definicje zaczerpnięte z wikipedii.

- **Język programowania** to usystematyzowany sposób przekazywania komputerowi poleceń do wykonania.
- **Kompilacja** to proces automatycznego tłumaczenia kodu napisanego w jednym języku programowania na drugi. Dane wejściowe najczęściej nazywa się kodem źródłowym. Program wykonujący tłumaczenie to kompilator.
- **Kod źródłowy** to program komputerowy w postaci takiej, jaką tworzy ją człowiek w pewnym języku programowania, zazwyczaj jako tekst, ale też jako dane dla translatora, przeznaczony do analizowania i modyfikacji przez człowieka.
- **Kod maszynowy** to język programowania, w którym zapis programu wymaga instrukcji bezpośrednio jako liczb, które są rozkazami i danymi bezpośrednio pobieranymi przez procesor wykonujący ten program.
- **Biblioteka** w informatyce to zbiór klas, funkcji (i ew. innych konstrukcji programistycznych), z których korzystają inne programy.

## **5 C++ pierwszy program**

Niepisanym zwyczajem jest zaczynanie nauki programowania od napisania programu wyświetlającego "Hello World!". Oto on:

```
Listing 1: Hello World
```

```
1 \mid \text{\#include } < \text{cstdio} >2 \mid using namespace std;
4 \mid \text{int } \text{main}()5 \mid \{6 | printf ("Hello World!\langle n" \rangle;
7 | return 0;
8 }
```
3

Tworzymy nowy katalog("mkdir helloworld"), wchodzimy do niego ("cd helloworld") i uruchamiamy edytor tekstu "xemacs" ("xemacs hello.cpp &"). Następnie przepisujemy program, i zapisujemy zmiany. W terminalu kompilujemy program ("g++ -o hello hello.cpp") i uruchamiamy ("./hello.exe").

Teraz demistyfikujemy działanie programu:

1  $\#include$  clude <cstdio>

Załączamy bibliotekę do obsługi standardowego wejścia/wyjścia. Ponieważ korzystamy z biblioteki z języka C nazwę poprzedzamy literą "c".

2 using namespace std;

Używamy standartowego zakresu nazw, w tym programie ta instrukcja jest zbędna. Została umieszczona, żeby wyrobić nawyk jej pisania.

 $4$  int main ()

Rozpoczynamy główny program, "int" to nazwa typu zmiennej jaki będziemy zwracali. Choć teoretycznie można zamiast tego napisać:

4 v oid main ( )

lub nawet

 $4$  main ()

to obie powyższe instrukcje są niepoprawne. Zgodnie ze standardami konieczne jest zwrócenie rezultatu działania programu.

5 {

8 }

Klamrami zaznaczamy części kodu, w tym przypadku kodu należącego do main.

```
6 printf ("Hello World!\langle n" \rangle;
```
Wypisujemy na standardowe wyjście napis "Hello World!", "*\*n" to znak sterujący, tworzy nową linię. "printf" jest funkcją z biblioteki "cstdio". Niektórzy napisaliby tą instrukcję tak (cout << "Hello World!\n";) korzystając z biblioteki "iostream". Choć ta metoda jest odrobinę wygodniejsza, jest 2-4 razy wolniejsza co czyni ją niepraktyczną w zadaniach z Olimpiady Informatycznej.

7 return 0;

Kończymy program, zwracając, że zakończył się sukcesem. Inne liczby niż "0" informują system operacyjny i użytkownika o błędzie. Np. odwołanie się do nie swojej pamięci.

## **6 Definicja, deklaracja i inicjalizajca**

Bardzo ważne pojęcia w informatyce, w szczególności C++. Mogą dotyczyć klas, funkcji i zmiennych. Omówimy na przykładzie kota.

- **Definicja** Jeśli spotkasz coś o nazwie mruczek to wiedz, że będzie to kot.
- **Deklaracja** Niech będzie kot o nazwie mruczek.
- **Inicjalizacja** Niech mruczek ma czarną sierść i określone cechy.

Łatwo zauważyć że deklaracja jest jednocześnie definicją, ale nie odwrotnie. Inicjalizacji możemy dokonać po deklaracji. Inicjalizujemu zmienne tylko za pierwszym razem.

# **7 Składnia C++**

Czyli sposób zapisu programów. Nie przejmuj się jeśli czegoś nie będziesz rozumiał. To są podstawowe zasady, których znaczenie będzie widać dopiero w użyciu.

• **Komentarze** coś co widzi tylko człowiek

```
1 //to jest komentarz
2 int a = /*a to tez */5;
3 /*4 A to jest komentarz wielolinijkowy
5 ∗/
6 /*Jeden komntarz /* BLAD – nie mozna zagniezdzac komentarzy */ */
```
• **Polecenia preprocesora** coś co rządzi się swoimi prawami, służy m.in. do kompilacji warunkowej i załączania bibliotek. Każda linia do preprocesora zaczyna się od #. Każda instrukcja preprocesora kończy się znakiem nowej linii. Jest to wyjątek.

```
1 \qquad \qquad \#include \langle \text{cstdio} \rangle2 \#include "moj-lokalny.plik.h"3 \# \text{define } JEDEN 14 \#i f d e f JEDEN
5 int a = 1; // to jest co innego
6 \#else7 int a = 0; // i to tez
8 \#endif
```
• **Wrażliwość na duże-małe litery** Wielkość znaków ma znaczenie.

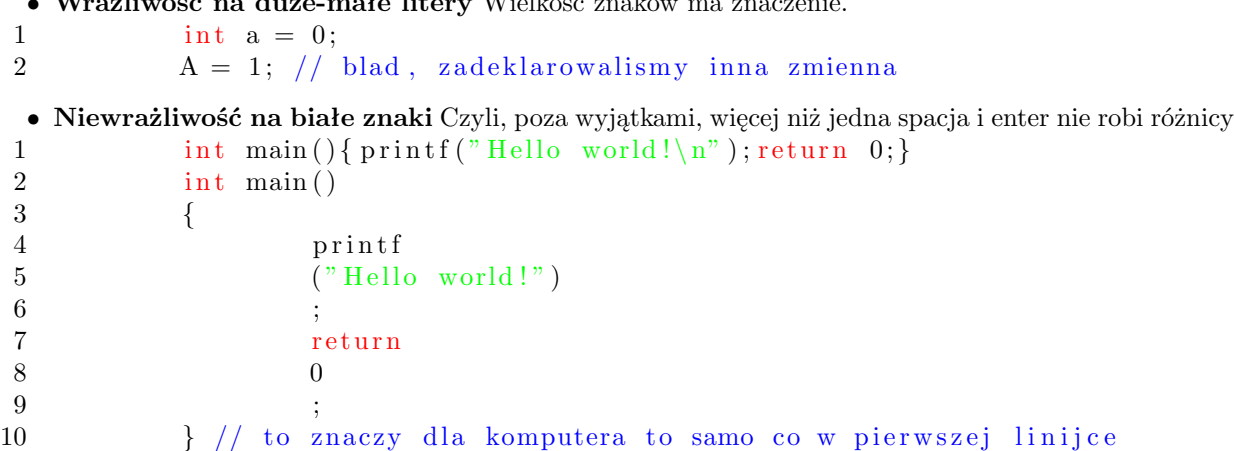

Tu macie władzę, możecie pisać jak chcecie. Mimo wszystko doradzam umiar, bo przegięcia w każdą stronę są niezdrowe (i uciążliwe dla siebie i środowiska).

• **Fragmenty kodu zaznaczamy** { **i** } - dotyczy to pętli, warunków, deklaracji funkcji i definicji klas. W przypadku pętli i warunków po których jest co najwyżej jedna instrukcja jest to opcjonalne.

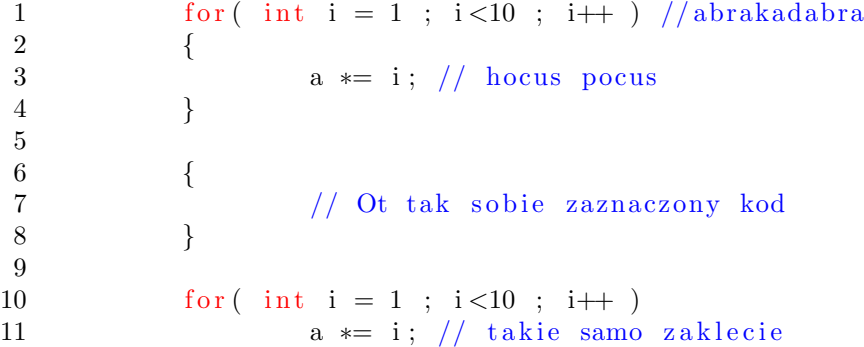

• **Każda instrukcję kończymy ";"** poza deklaracjami funkcji, poleceniami preprocesora, instrukcjami warunkowymi i pętlami (\* wyjątek od wyjątku, nie dotyczy pętli i warunków pustych).

```
1 int a;
2 \quad \text{int } b; \text{ int } c;3 int mojaUkochanaFunkcja (int argument ); // kosmos
```
## **8 Ja chce juz coś napisać!**

Spokojnie, teraz przedstawię parę potrzebnych rzeczy niezbędnych do napisanie programu. Sygnalizuję tu pewne zagadnienia, które omówię później dokładnie.

```
• Deklaracja zmiennych stało-przecinkowych (całkowitych):
  TYP NAZWA; lub TYP ZMIENNA1, ZMIENNA2, ... ;
  int to typ 32 bitowy stałoprzecinkowy.
1 int a; // zmienna globalna,
2 // mozna ja uzywac w szedzie ponizej od definicji
3 // na poczatku ma wartosc 0
4
5 int main ()
6 {
7 int b; // zmienna lokalna,
8 //ma wartosc smiec, dowolna
9 //mozna ja uzywac ponizej deklaracji
10 //w obrebie zaznaczonego kodu
11 int c, d; //dwie zmienne za jednym zamachem
12 int e = 1, f = 2; // definicja i inicjalizacja w jednym
13 int return; //BLAD nazwa nie moze byc slowem kluczowym
14 int 11e; //BLAD pierwszy znak musi byc litera lub "_"
15 return 0;
16 }
 • Wczytywanie i wypisywanie zmiennych
1 \#include \ltcstdio >
2 using namespace std;
3
4 int main ()
5 {
6 int a;
7 scanf ("%d", &a); //wczytywanie zmiennej a, zwrocic uwage na &
8 printf ("A oto zmienna %d\n", 2*a); // wypisywanie zmiennej
9 return 0;
10 }
 • Wykonywanie działań działają podstawowe operatory + - * /
1 \#include \ltcstdio >
2 using namespace std;
3
4 int main ()
5 {
6 int a, b;
7 s c a n f ( "%d %d" , &a , &b ) ; //mozna wczytywac 2 za jednym zamachem
8 int suma = a * b;
9 int roznica = a<sup>-b</sup>;
```

```
10 int i\logxyn = a*b;
11 int iloraz = i/b;
12 printf ("Suma %d + %d = %d\n", a, b, suma);
13 printf ("Suma %d - %d = %d\n", a, b, roznica);
14 printf ("Suma %d * %d = %d\n", a, b, iloczyn);
15 printf ("Suma %d / %d = %d\n", a, b, iloraz);
16 // sproboj wpisac 3 i 2, dlaczego ostatni wynik to 1?
17 return 0;
18 }
```
### **9 Sterowanie kodem programu**

#### **9.1 Warunki**

Porównywanie liczb za pomocą operatorów "<" ">" "<=" ">=" "==". "==" to co innego niż "=". Ten pierwszy porównuje, drugi przypisuje.

#### **9.2 Instrukcje warunkowe**

```
Pierwszą z nich jest if. Po prostu warunek jeśli. Można stosować jeden po drugim:
1 { // gdzies wczesniej jest zdeklarowana zmienna int a
2 if (a < 2)3 {
4 printf ("Zmienna a jest mniejsza niz dwa\langle n'' \rangle;
\frac{5}{2} // cos tam robie
 6 \qquad \qquad \}7 e l s e i f ( a>4 )
 8 {
9 printf ("Zmienna a jest wieksza od 4\langle n" \rangle;
10 // cos tam robie
11 }
12 else
13 {
14 //zmienna a nalezy do przedzialu <2, 4>
15 }
16 }
   Podobnie działa instrukcja switch.
1 { // gdzies wczesniej jest zdeklarowana zmienna int a
2 switch (a )3 {
4 \qquad \qquad \text{case} \quad 1:
\frac{1}{2} // a ma wartosc 1
6 break ; // konczymy zabawe
7
8 \qquad \qquad \text{case} \quad 2:9 \qquad \qquad \text{case} \quad 3:10 // a ma wartosc 2 lub 3
11 break;
12
13 default:
```

```
14 //a ma wartosc inna niz 1, 2 i 3
15 break;
16 }
17 }
```
Obie metody działają tak samo szybko, częściej stosuję się **if**.

### **9.3 Pętle**

Proszę się nie bać. Nikogo nie zamierzam wieszać... na razie.

```
Typu while:
1 while (a>2) // dopoki a jest wieksze od 2
2 {
3 // wykonaj cos
4 a−−; // i zmniejsz a o jeden
5 }
  Typu do while:
1 do //ta petla wykona sie conajmiej raz
2 {
3 // wykonaj cos
4 a−−; // i zmniejsz a o jeden
5 }
6 while (a>2) // dopoki a jest wieksze od 2
  Typu for, najpotężniejsza i najbardziej przydatna, jest podobna do pętli while. Składnia:
1 for ( instrukcja_poczatkowa ; warunek ; instrukcja_kroku )
2 {
3 // cos sie tu wykonuje
4 }
  instrukcja poczatkowa - wykona się zawsze na początku, tylko jeden raz
  warunek - musi być spełniony za każdym razem zanim sie wykonają instrukcje pomiędzy { }
  instrukcja kroku - wykona sie po każdym przebiegu funkcji
  Przykład:
1 {
2 for (int i = 0 ; i < 10 ; i=i+1 )
3 {
4 printf ("%d", i);5 }
6 printf (\sqrt[m]{n});
7 // na ekranie wyswietli sie 0 1 2 3 4 5 6 7 8 9
8 }
```
### **9.4 Instrukcje break i continue**

Służą do kierowanie pętlą z jej wnętrza.

**break** powoduje zakończenie ostatniej pętli, jest też używana w instrukcji warunkowej **switch**.

```
1 \quad \{2 for (int i = 0 ; i < 10 ; i=i+1 )
3 {
4 i f ( i = = 6 )
5 break;
```

```
6 print(f''\%d", i);7 }
8 // to da wyjscie 0 1 2 3 4 5
9 }
  continue powoduje przejście do końca pętli, ale nie jej zakończenie
1 {
2 for (int i = 0 ; i<10 ; i=i+1 )
3 {
4 i f ( i = = 6 )
5 continue ;
6 printf (\sqrt[m]{d}^{\,m}, i);7 }
\begin{array}{c|cccccc}\n8 & 7 \\
\hline\n9 & 8\n\end{array} to da wyjscie 0 1 2 3 4 5 7 8 9
  \}
```
## **10 Zadania**

Czyli to co wszystkie dzieci lubią najbardziej.

#### **10.1 Liczby**

Zadanie: Zamień liczbę z postaci cyfrowej na zapis naturalny (bez polskich liter).

Wejście: (n) liczba całkowita z przedziału <1, 100>liczba zamian do wykonania. Kolejne n wierszy zawiera liczbę do zamiany.

Wyjście: n słów opisujących liczby Przykładowe wejście: 3 11

0 3 Przykładowe wyjście:

trzy zero

jedenascie

#### **10.2 Tabliczka mnożenia**

Zadanie: Mały Jaś chce mieć tabliczkę mnożenia. Chce być oryginalny dlatego codziennie prosi Mamę o jakaś o x kolumnach i y wierszach. Pomóż Mamie i napisz program, który będzie generował tabliczki.

Wejście: dwie liczby całkowite 0¡x, y¡=20

Wyjście: y+1 wierszy, w każdym x+1 cyfr. W pierwszym wierszu liczby od 0 do x. W kolejnych numer wiersza i x liczb całkowitych będących wynikiem mnożenia numeru wiersza i kolumny w której dana liczba się znajduję. Wiersze i kolumny liczymy od zera.

Przykładowe wejście: 4 3

Przykładowe wyjście: 0 1 2 3 4 1 1 2 3 4 2 2 4 6 8 3 3 6 9 12

### **10.3 Program z błędem**

```
Co jest nie tak z tym programem?
1 \#include \ltcstdio >
2 using namespace std;
3
4 int main ()
5 {
6 int a, b;
7 \operatorname{scanf}("\%d \%d", \&a, \&b);8 if (a = b)9 printf ("a jest rowne b\nu");
10 else
11 printf ("a jest rozne od b\n");
12 printf ("Na poczatku podales a = \frac{1}{d} i b = \frac{1}{d} \ln", a, b);
13 return 0;
14 }
```
Dla dociekliwych: podaj takie wejście dla których zostanie wyświetlone "a jest rozne od b".

## **11 Linki**

- http:*\\*www.oi.edu.pl*\* Strona Olimpiady Informatycznej.
- http:*\\*www.tocoder.com*\* Taki konkurs informatyczny.
- http:*\\*ag.bocznica.org*\* Sprawdź tu zanim zadasz mi jakieś pytanie.
- http:*\\*www.intercon.pl*\*˜sektor*\*cbx*\* W miarę dobry kurs C++, na OI musimy jednak używać "printf" "scanf" zamiast "cin" i "cout".